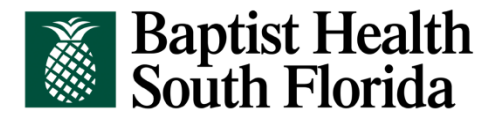

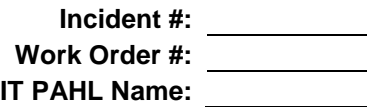

## **INFORMATION TECHNOLOGY DEPARTMENT CREDENTIALED MEDICAL STAFF APPLICATION ACCESS FORM**

**All information MUST be typed or printed in all fields. Information about person for whom application is being requested:**

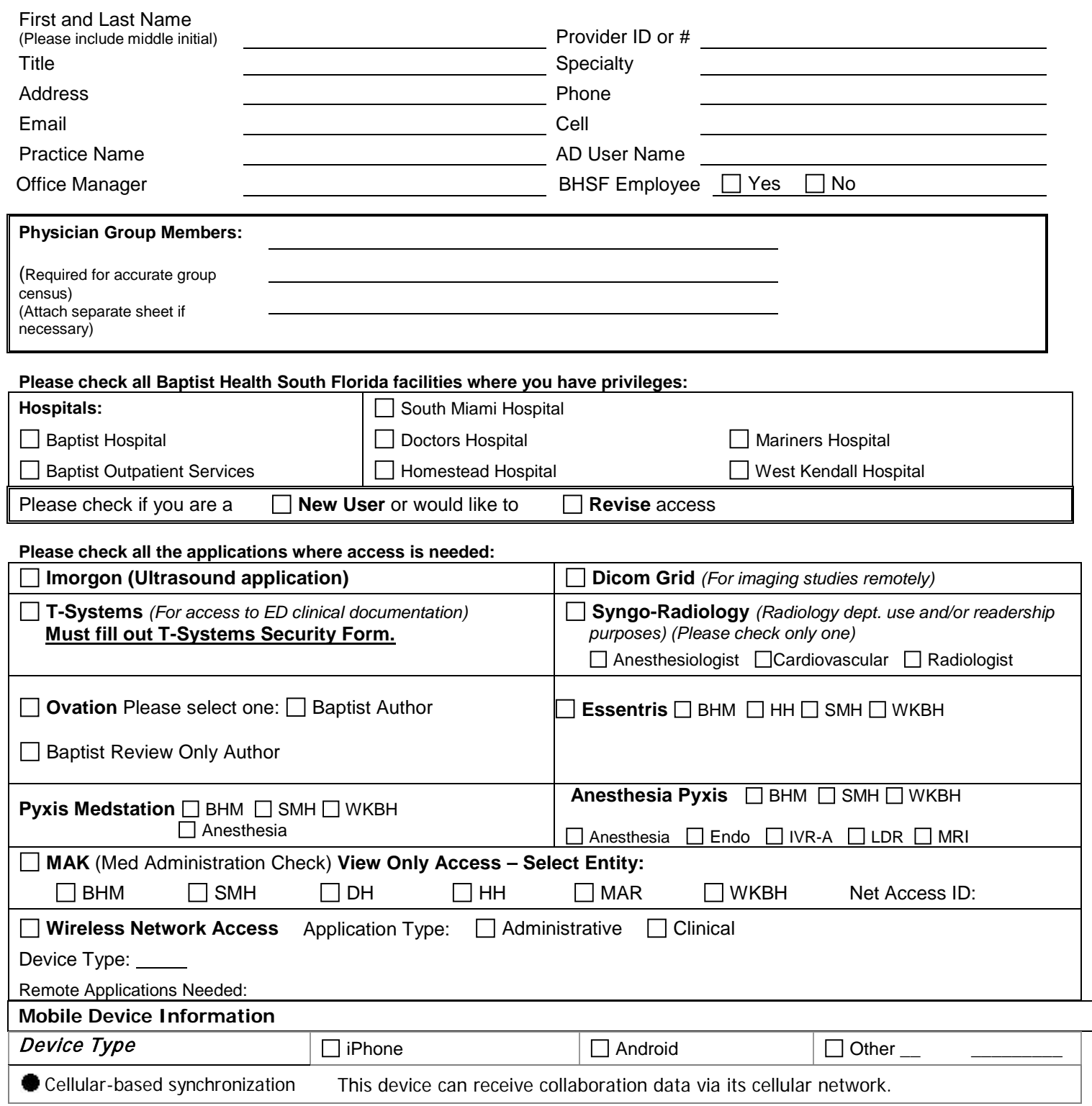

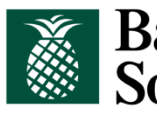

## | Baptist Health<br>| South Florida

 **Please check all the applications where access is needed: (continued)**

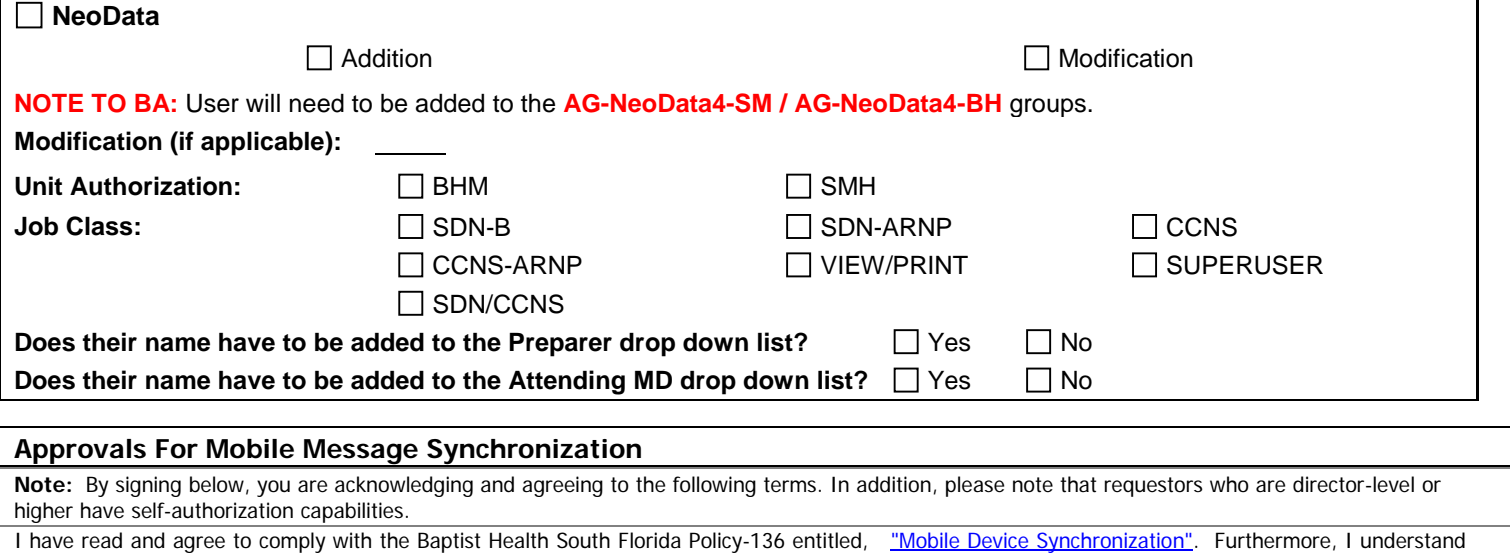

that my device is certified for cellular-based synchronization of my collaboration data. I also understand that as the device owner, I am aware of the following information:

- a) My cellular service must include a "data plan" to allow my device to receive collaboration data feeds. This adjustment to my service will likely affect my monthly charge. I need to consult with my wireless carrier to ensure I am configured for the optimal data plan which will match my messaging synchronization usage.
- b) I may be required to have a Baptist Health South Florida-generated security certificate to be installed on my device to ensure secure communication between BHSF and my device.
- c) I understand that I may only have cellular-based synchronization of collaboration data on one device at a time.
- d) I will be required to enter a Personal Identification Number on my device on a regular basis.
- e) If my device is lost or stolen, I must report it to Information Technology immediately.
- f) My device will be remotely reset to factory defaults (eliminating all program and user data) in the event the device is lost or stolen.
- g) If my device is reset back to factory defaults or the unit is replaced due to hardware failure, I must contact Information Technology to have my security certificate re-installed and my personal identification number (PIN) re-activated.
- h) In the event my employment is terminated or I resign my position with Baptist Health South Florida, my device will be reset back to factory defaults (eliminating all program and user data).

## **By signing below you have read and agreed to BHSF Policy 105 in your package.**

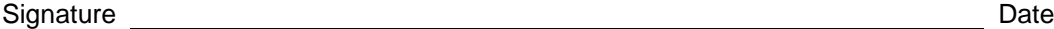

You are requesting a password and user ID to the Document Management System ("DMS"). The DMS contains confidential patient information. Confidential patient information may only be retrieved and viewed by physicians, nurses and hospital personnel who are authorized to access such information. In order to maintain patient confidentiality, it is extremely important that you rigorously safeguard your password. You are the only person authorized to use the password assigned to you, therefore, you will be held accountable if someone else uses it. DO NOT GIVE YOUR PASSWORD TO ANYONE; this includes colleagues, nursing personnel, hospital personnel, office staff and everyone other than you.

An audit trail is created every time your password is used to access the system and the audit trail is reviewed on a regular basis. UNAUTHORIZED USE OF DMS PASSWORDS AND USE OF ANOTHER AUTHORIZED USERS PASSWORD IS STRICTLY PROHIBITED AND MAY SUBJECT YOU TO DISCIPLINARY ACTION INCLUDING BUT NOT LIMITED TO LOSS OF MEDICAL STAFF PRIVILEGES. I have read and understand the above and agree to be bound by same.

Signature Date **Date of the Contract of the Contract of the Contract of the Contract of the Date of the Date of th**